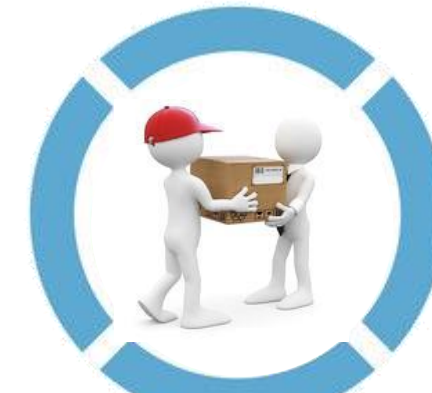

**ATENCIÓN PROVEEDOR**

## **Para Productos o Bienes:**

Dirigirse a Almacén Central para que le den "Recepción en el sistema" a la orden de compra.

Con la documentación completa y con la "Recepción en el sistema" deberá dirigirse **sólo** a las ventanillas de Cuentas por pagar - Trámite de proveedores.

Para el caso de Facturas Electrónicas (Serie F): El envío debe realizarse a la cuenta de correo facturaelectronica@pucp.pe , indicando el número de Orden de Compra y adjuntando el archivo XML

## **Para Servicios:** Dirigirse a la Oficina

administrativa con la cual haya coordinado el servicio para que le den "Recepción en el sistema" a la orden de compra.

Requisitos **\** 

Cuentas por Pagar

• Comprobantes de pago de acuerdo RCP ( Reglamento de Comprobantes de Pago)

- Constancia de suspensión adjunta para Recibos por Honorarios mayores a S/.1500.00 (Para aquellos que no consignen Impuesto a la Renta).
- La recepción de documentos de proveedores que vienen de unidades externas al campus será hasta la 3pm para brindarles un mejor servicio. Se le recuerda a las unidades PUCP que deben dar la conformidad del servicio para Recibos por honorarios antes de su envío a DGTH.